# <span id="page-0-0"></span>**ibec\_ds\_Edit**

Enables editing of data in the dataset.

# **Description**

Call ibec\_ds\_Edit to permit editing of the active record in a dataset. ibec\_ds\_Edit determines the current state of the dataset. If the dataset is empty, [ibec\\_ds\\_Edit](#page-0-0) calls [ibec\\_ds\\_Insert](http://ibexpert.com/docu/doku.php?id=05-ibexpert-ibeblock-functions:05-08-dataset-functions:ibec_ds_insert).

## **Syntax**

procedure ibec ds Edit(Dataset : variant) : variant;

## **Example**

# [Dataset Example](https://www.ibexpert.net/ibe/pmwiki.php?n=Doc.DatasetExample)

From: <http://ibexpert.com/docu/> - **IBExpert**

Permanent link: **[http://ibexpert.com/docu/doku.php?id=05-ibexpert-ibeblock-functions:05-08-dataset-functions:ibec\\_ds\\_edit](http://ibexpert.com/docu/doku.php?id=05-ibexpert-ibeblock-functions:05-08-dataset-functions:ibec_ds_edit)**

Last update: **2023/05/04 15:07**

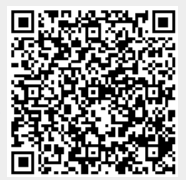